Do you want to meet new people? Do you want to share your interests? Do you want to connect with others professionally, culturally, politically, spiritually or academically?

If yes, then you can join SF State student events!

## **Joining student events is easy!**

- 1. Login to [GatorXperience](http://sfsu.campuslabs.com/)
- 2. Click "Events"

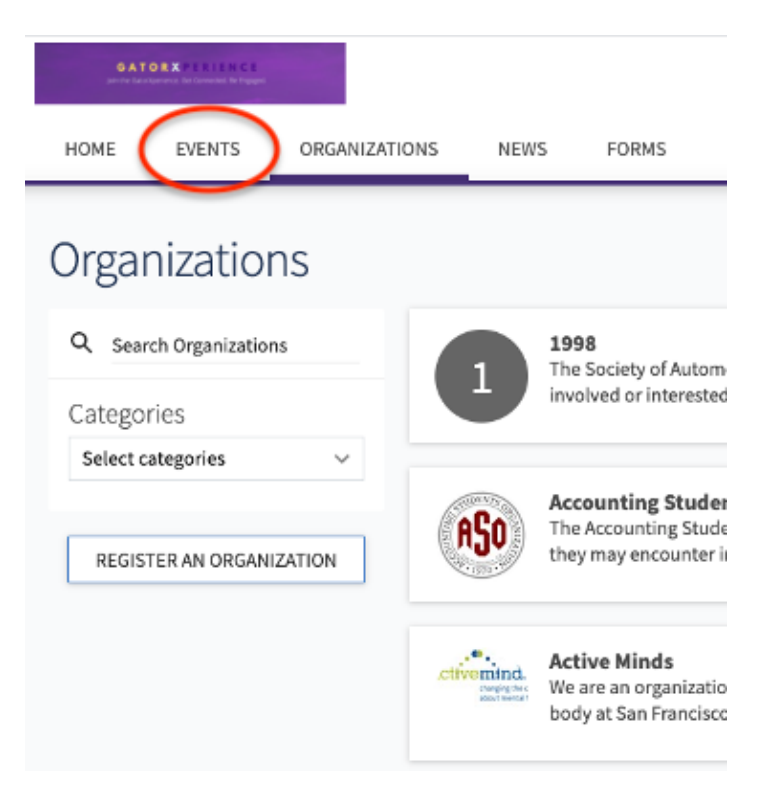

3. Browse the different activities (examples below)

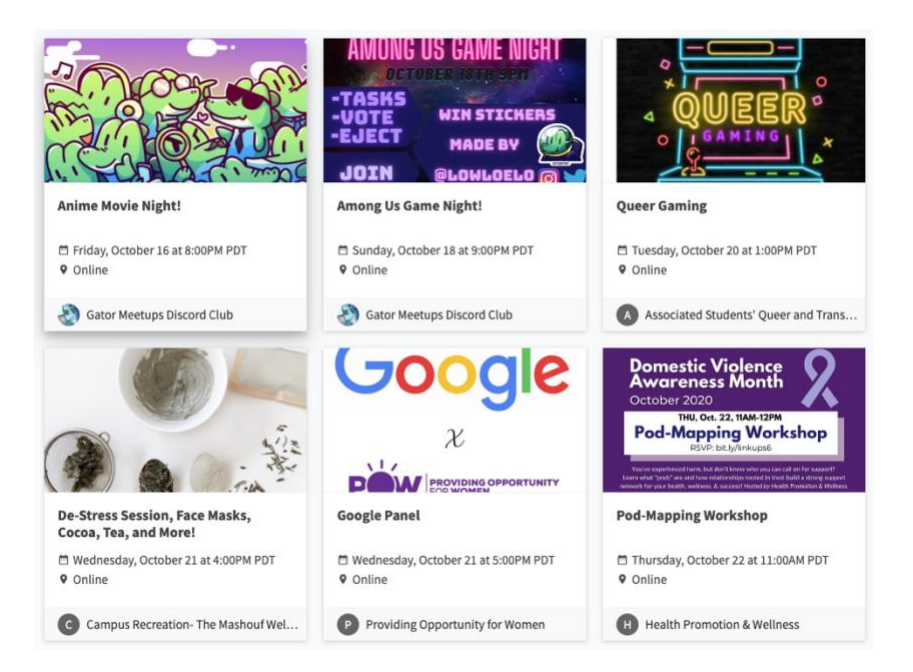

4. Sign up for the events you would like to attend!

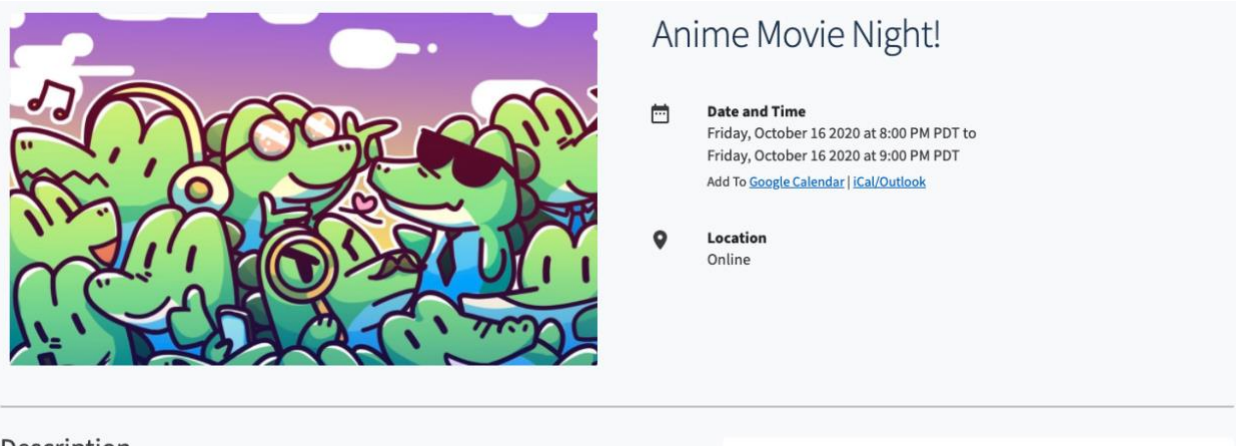

## Description

Hello Gators, we will be watching an anime movie around 8PM. Feel free to join. We also host Amoung US<br>games and various other events.

Check us out at our Discord server: https://discord.gg/xJYYHhC Insta: https://www.instagram.com/sfsumeetups/ Twitter: https://twitter.com/sfsumeetups

## Categories

Org Meetings

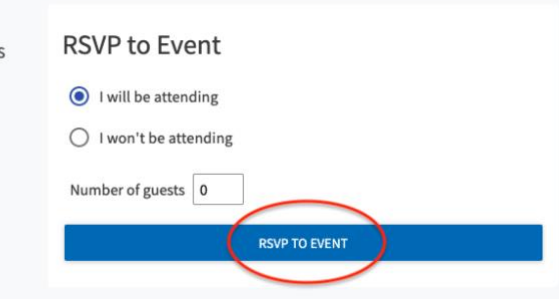